## BRUGERVEJLEDNING FOR COMAL-80 COMPILER. (VERSION 1.2) ==================-•=~=======.======;====--~~======== af Peter Ferdinand.

# copyright (c) 1983, BOGIKA, IKAST, DENMARK.

## Indholdsfortegnelse: side side

•

•

 $1\,$ 

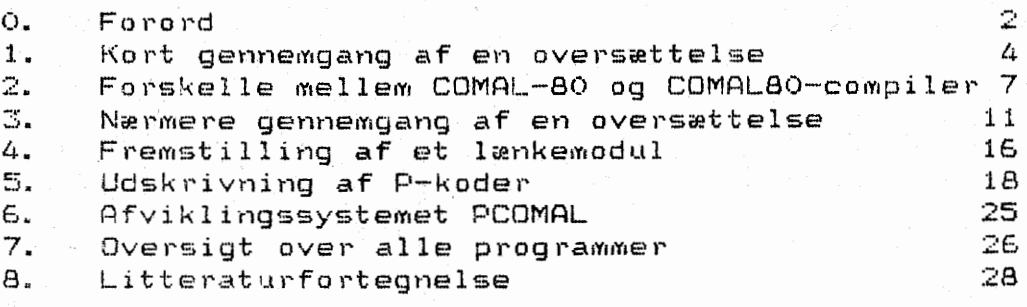

#### O. Forord.

 $\bullet$ 

•

Dette programsystem kaldes for en oversætter eller en 'compiler', som det hedder i datasproget. Den benævnes i det følgende som en COMAL80-compiler. COMAL80-compileren kan oversætte et COMAL80 program til en intern kode som i det f0lgende bliver kaldt for p-kode. Denne kode er meget nær ved egentlig maskinkode, så det betyder at det oversatte program kommer til<br>at lkøre, medet hurtigere og bliver langt mere kompakt end det at k0re meget hurtigere og bliver langt mere kompakt end det oprindelige COMAL-80 program. P-koden kan køres på et afviklingssystem, som i det følgende vil blive benævnt PCOMAL. Denne kørselsmåde har en række fordele for den erfarne bruger af COMAL-80. Man kan sige at COMAL-80 sproget med denne compiler bliver voksent. Det vil for den professionelle programmor fremover blive et værktøj som bør overvejes på lige fod med andre programmeringssprog som PASCAL og C.

COMAL80-compileren bliver desuden leveret i en version som beregner med 13 cifres n0Jagtighed ved alle operationer med de $c$ imaltal.

Programmeringssproget C0MAL-80 har nogle klare fordele fremfor andre pogrammeringssprog, som betyder at det er særdeles velegenet til selv vanskelige programmeringsopgaver. Deter ikke her pladsen detalJeret, at komme ind p& disse fordele, men det skal blot nævnes at COMAL-80 har formået at kombinere BASIC's nemme fejlretningsmuligheder med PASCAL's programstruktur. Når der hertil lægges at strengfaciliteterne og filfaciliterne i COMAL-80 er langt bedre end i PASCAL, sA er der hermed skabt forudsætninger for et sprog som bør få stor udbredelse også til proffesionelt brug. Med COMAL80-compileren bliver programmørens værktøj komplet.

SOMAL80-compileren vil betyde en væsentlig forøgelse af afviklingshastigheden, en væsentlig formindskelse af programmet, en wafhængighed af COMAL-80 fortolkeren samt en sikkerhed for at programmet ikke kan ændres af en bruger.

Indenfor EDB litteraturen er der foreslAet mange forskellige metoder til at afg0re en datamaskines effektivitet og hastighed. Det er ikke alle metoder som er lige hensigtsmæssige og de fleste vil ofte lide af den skavank, at de kun måler en enkelt del af et programsystems ydeevne. En af de klassiske metoder til afprøvning af et datasystem er at oversætte og afvikle Eratosthenes' si. Dette program er blevet afprøvet med COMALBO-compileren og samtidigt med C0MAL-80 fortolkeren. Re-· sultatet er vist nedenfor. Programmet ser sAledes ud:

0010 //PROGRAM PRIMES 0018 SIZ#:==5461 0020 DIM FLAGS#(0:SIZ#) 0040 PRINT "10 ITERATIONS" 0050 FOR ITER#:=1 TO 10 DO 0060 COUNT#:=O 0070 FOR I#:=O TO SIZ# DO 0080 FLAGS#CI#):=TRUE 0090 NEXT I# 0100 FOR I#:=0 TO SIZ# DO 0110 IF FLAGS#CI#) THEN

芯

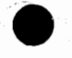

 $PRIME++:=I++I++-3$ 0120  $0130$ K\*:=I#+PRIME# 0140 WHILE K#(=SIZ# DO FLAGS#(K#):=FALSE  $0150 -$ 0160 K#:+PRIME# ENDWHILE 0170  $0180$  $COUNT+++1$ 0190 ENDIF 0192 NEXT 1# 0200 NEXT ITER# 0210 PRINT COUNT#: " PRIMES" 0220 END

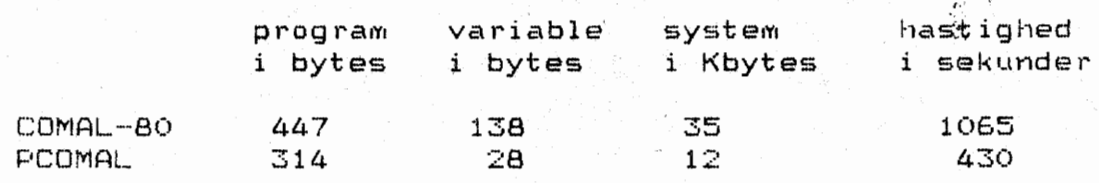

Hastigheden er målt ved 10 gennemløb på en 2.5 mhz Z80 maskine. 'System' er størrelsen af det afviklingssystem som er nødvendigt for at køre programmet og som altid skal være til stede samtidigt med programmet. 'Variable' er den plads som er afsat i lageret til variable eksklusivt den store matrix , FLAGS# på 4561 \* 2 bytes, som er den samme i begge programmer. Ved oversættelsen til PCOMAL fremkommer der en hastighedsforøgelse på 2.5 gang og en formindskelse af programmet med 42 %. Når det dertil lægges at afviklingsmodulet kun fylder 1/3 del, så er der ganske store fordele ved at oversætte programmet.

COMAL80-compileren kan oversætte alle programelementer fra CO-MAL-80 således som sproget er defineret i METANIC's version. Dog er der ganske få undtagelser, som alene skyldes de særlige betingelser, hvorunder en oversætter arbejder til forskel fra en fortolker. Det betyder, at man kan teste og udvikle et program ved at anvende fortolkeren, mens det færdige program så kan oversættes til p-kode og det kan derefter kan afvikles uafhængigt af COMAL-80 fortolkeren. Det vil i de fleste tilfælde betyde en forøgelse af kørselshastigheden af programmet på ca 2.5 gange afhængigt af hvor meget ind- og udlæsning der sker i programmet. Et program der anvender diskstation og linieskriver medet vil sandsynligvis kun få en lille forøgelse af kørselshastigheden.

Forudsætningen for at kunne anvende denne manual og programsystemet er, at man har et godt kendskab til COMAL-80 . Manualen vil udelukkende beskrive de ændringer, der forekommer i oversætteren i forhold til fortolkeren.

Det er nødvendigt at have adgang til en datamaskine med 64 kbytes lager, to diskette stationer og en COMAL-80 fortolker i swapping udgaven.

COMAL80-compileren leveres på en enkelt diskette som indeholder alle de programmer som er nødvendige for oversættelsen og afviklingen af de oversatte programmer.

### 1. Kort gennemgang af en oversættelse.

 $\bullet$ 

•

 $\bullet$ 

Lad os nu forudsætte at der er blevet udviklet et program som man af den ene elle den anden grund 0nsker at fA oversat til PCOMAL. Programmet er blevet gennemafprøvet under COMAL-80 i en sådan grad at man er sikker på at alle fejl er blevet opdagede og er blevet rettede. Deter nu muligt at gennemf0re en oversættelse af dette program. Vi vil i det følgende kalde programmet for 'TEST' fot en nemheds skyld. Dette COMAL-80 program skal gemmes på en diskette som en ASCII fil med typebetegnelsen . CML. Vort program vil derfor hedde TEST. CML

Disketten med betegnelsen COMAL80-compiler indsættes i diskettedrevet til venstre på datamaskinen mærket med A:

,,.,

4

Programmet som vi ønsker at oversætte skal så ligge i diskettestationen til højre på panelet. Den er mærket med B:.

Disketten i B: med programmet der skal oversættes bør have rigelig plads til rådighed, da der i løbet af oversættelsen bliver oprettet fire midlertidige filer pA denne diskette. Disse filer kan være af en ret anseelig størrelse.

Selve brugerprogrammet vil ikke ligge i lageret under oversættels en *1* men vil blive hentet frem fra diskette efterhAnden som Dversættelsen skrider frem. Det betyder at der kan oversættes programmer som er langt større end den plads der er til rådig-'hed i lageret. Da oversætteren arbejder rekursivt vil det betyde at komplicerede aritmetriske udtryk vil bruge temmeligt meget 9!ads i lageret.

Vi forestiller os, at vi har lavet et COMAL-80 program, som ~.eks. kan se s&:edes ud~

0010 // testprogram 0020 //  $0030$   $1#:=1$ ; STOPVÆRDI#:=10; TAB:=10 0040 WHILE I#(=STOPVÆRDI# DO 0050 0060 0070 ENDWHILE 0080 PRINT "PROGRAM SLUT" 0080 PRI<br>0090 // 0100 PROC PRTPROC(NUM#) 0110 PRINT "TRIN: ";NUM#, SIN(NUM#), COS(NUM#) 0120 ENDPROC PRTPROC I#:+1 EXEC PRTPROC(I#)

Dette program er udviklet under COMAL-80. Derefter 0nsker vi at få det oversat til p-kode for at programmet kan afvikles uafhængigt af COMAL-80 fortolkeren. Når programmet er færdigt gemmes det pA disketten med kommandoen

### **\*LIST DK1:TEST**

Det betyder at programmet gemmes som en tekstfil i såkaldt AB-CII format.

Disketten merket med COMAL80-COMPILER settes i diskstation A:, som ligger til venstre på panelet. Når operativsystemet er hentet op i lageret, og det sædvanlige klartegn er udskrevet:

## A) PCOMAL COMPILE

PCOMAL systemet kaldes og compilermodulet lægges op i lageret. Kørslen startes og det ser således ud:

PCOMAL (V1.2) by Peter Ferdinand, (C) BOGIKA, Ikast, Denmark.

COMAL80-compileren kaldes som ovennævnt og hovedmenuen kommer på skærmen.

COMAL-80 COMPILER (version 1.2) by Peter Ferdinand. copyright (c) 1983 BOGIKA, Ikast, Denmark.

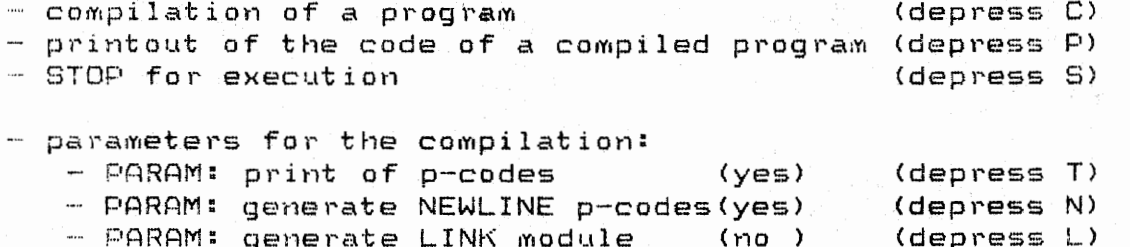

Select desired function -------- $-$  and an anomal mass and  $\sum_{i=1}^{n}$ 

Type the name of the program (if nothing is typed, program DK1:TEST is used) :

Where do you want the listing - on the printer (depress  $P$ ) - or on the screen (depress S) P

C valges fra menuen og oversættelsen begynder. Der spørges først om filnavnet på COMAL-80 programmet. I dette tilfælde svares der blot ved at trykke 'return', fordi TEST allerede er blevet anvendt en gang før. Derefter spørges om udskrift øn-<br>skes til lineskriver (P) eller dataskærm (S). Herefter starter oversettelsen af programmet. Det sker igennem tre trin:

### 1) Leksikal analyse.

Programmet oversættes til intern kode og alle procedure - og funktionsnavne identificeres. Alle procedurer, funktioner og variable udskrives ved afslutningen af fasen.

#### Compileringsfasen.  $2\lambda$

Programmet oversættes til p-kode linie for linie. Det er muligt at få udskrevet programlinier og p-koder under oversættelsen. Det vælges i hovedmenuen.

## **3) Asembleringsfasen.**

Alle de lose programmoduler fra de to foregående faser bliver samlet til et modul, som udskrives pA disketto. Hvis der er externe procedurer eller funktioner som kaldes, s& vil de blive angivet, s&ledes at disse kan lænkes sammen med hovedprogrammet. Ved afslutningen af denne fase, s& vil hovedmenuen blive kaldt igen. Hvis der er blevet kaldt stadardfunktioner fra programmet som skal de lænkes sammen med hovedprogrammet i denne fase. Det biblioteksprogram som indeholder alle stadardfunktioner og procedurer kaldes for\_COMLIB og ligger sammen med compileren på DKO: Under lænkningsfasen udskriver programmet følgende spørgsmål:

### **LIBRARY FILE:**

Det er brugerens opgave at angive den biblioteksfil<br>som kan løse de eksterne procedurekald i programmet. kan løse de eksterne procedurekald i programmet. Som regel gøres det ved at bruge standardbiblioteksfilen COMLIB.

 $\epsilon$ ,.,, 6

Hvis alt er sket som det er beskrevet, så burde oversættelsen<br>været været i gennemført uden fejl. Hvis der har været fejl i være være gennemført uden fejl. Hvis der har været fejl i<br>programmet, så vil oversættelsen stoppe øjeblikeligt med ansa vil oversættelsen stoppe øjeblikeligt med angivelse af en feJlkode, som kan findes i afsnit 3.2. Der ven des tilbage til hovedmenuen. Man bør være opmærksom på at syntaksfejl kun kan opstå, hvis programmet ikke har været afprøvet tilstrækkeligt under COMAL-80.

Derimod kan der opstå fejl som skyldes de bestemte forhold hvorunder en oversætter arbejder. F eks. fejl i definitionen af variable, eller fejl hvis der er brugt programelementer af speciel BASIC type (ON ..... GOTO, GOSUB .... , GOTO linienummer. RETURN). Disse forskelle er nærmere beskrevet i afsnit 2.

Det er muligt at f& udskrevet det oversatte program i p-kode format. Det g0res ligeledes fra hovedmenuen. Tryk P.

Programmet er nu oversat og.kan. afvikles uden brug af COMAL-SO fortolkeren under CP/M operativsystemet.

#### **A>PCOMAL B:TEST**

•

•

Herefter afvikles programmet TEST.

Forskelle mellem COMAL-SO og COMAL-COMPIL.

Der er visse forskelle mellem de to systemer selvom grundstammen er den samme. Deter dels forskelle der skyldes at det ene system er fortolkende mens det andet er oversættende, og dels forskelle der skyldes at de sidste BASIC ting er pillet ud af COMAL80-compileren.

7

2.1 Programelementer som ikke findes i COMAL80-compileren.

De sidste BASIC levn er pillet ud af oversætteren. Det gælder alle referencer til linienumre. GOTO linienummer virker ikke og vil give en fejlmeddelelse. Denne sætningstype kan i stedet erstattes med GOTO label. hvor label er defineret i en LABEL sætning senere eller tidligere i programmet.

De andre programelementer som ikke findes er:

ON ..... GOTO/GOSUB nummer, GOSUB nummer, RETURN, GOTO nummer.

I oversætteren kan der anvendes variabel- og procedurenavne som er af enhver længde, men det er kun de første otte tegn<br>som bliver anvendt. Det betyder at navne som DISKSEKTORET og som bliver anvendt. Det betyder at navne som DISKSEKTORET og DISKSEKTORTO vil blive opfattet som det samme navn.

Funktionen ERRTEXT\$ findes af gode grunde ikke i PCOMAL, da fejltekster ikke vil blive udskrevet under afviklingen.

NAr der kaldes maskinprogramdele fra COMAL-80 programmet, så må man sikre sig at Z-80 registrene HL', DE', IX og IY bliver tilbageleveret i samme stand som de blev modtaget.

Sætningen END skal være den sidste sætning i et program. Den angiver den fysiske slutning p& programmet. Dog beh0ver den ikke at vare med.

 $2.2.$ Forskelle i variables rækkevidde (deres 'scope')

Der1 cent vigoigsve enditing informate off somme as forceinen entered to  $pe'$ ). vigtigste ~ndring i forhold til COMAL-80 fortolkeren er

I COMAL-80 bliver variables rækkevidde bestemt under afviklingen af et program, det betyder at alle variable fundamentalt er globale med mindre de defineres i en lukket procedure eller i en funktion, hvor de sA er lokale. De lokale variable kan dog gøres globale ved hjælp af sætningen GLOBAL. Det er altsammen udmærket indtil man kalder en åben procedure fra en lukket procedure. SA bliver alle variable pludseligt lokale til den lukkede procedure. Det betyder reelt, at man ved blot noget komplicerede programstrukturer må vælge enten at lukke alle procedurer eller at have dem Abne allesammen. Det er temmeligt uhensigtsms~ssigt, h~is man udvikler blot noget komplicerede programmer .

For at komme over dette problem - og for at tilnærme rækkevidde begrebet til normal PASCAL tradition - så vil variables

 $\bullet$ 

rækkevidde <mark>i COMAL8</mark>0-compileren bestemmes i oversættelsesfa<sup>.</sup><br>sen

Det betyder at en variabel som fysisk bliver defineret (fAr tildelt en værdi) i starten af et program vil leve som en global variabel resten af programmet igennem:

> 0010 A#:=100 0020 -------<br>0030 PROC P1 0040 PRINT A# 0050 ENDPROC P1 0060 EXEC P1 0070 -------

A# vil udskrives Med 100 og vil altid forblive en global vari $abe1.$ 

 $\frac{1}{2}$ 

 $\boldsymbol{\beta}$ 

Det eneste der kan gøre en global variabel til en lokal er at bruge den som parameter i et procedurekald:

> 0010 A#:=100 0020 PROC P1CA#) 0030 PRINT A# 0040 ENDPROC Pl 0050 EXEC P1 (500)  $0060$   $---------$

Her vil udskriften blive 500. Hvis variablen blive defineret (tildelt en værdi) indeni en procedure, så vil denne variabel kun eksistere som lokal inden i denne procedure og ikke udenfor.

> 0010 PRDC Pi 0020 A#:==200 0030 ENDPROC P1 (H)L~O PR INT A#

•

 $\bullet$ 

Her vil der blive udskrevet en fejl ved oversættelsen af programmet, da A# ikke er defineret i hovedprogrammet og derfor kun eksisterer som en lokal variabel.

Konsekvensen er, at man må sørge for at alle variable som man ønsker skal være globale, må defineres før de anvendes. Det skal senest ske før det første underprogram kald, hvor de anvendes som globale variable.

Det samme gør sig gældende med dimensionerede variable. Hvis de dimensioneres i hovedprogrammet, s& er de definerede som g.lobale 1 men n&r de dimensioneres i et underprogram, s& er de definerede som lokale.

#### $2.3 - 1$ Inklusion af programdele.

Det er muligt at inkludere programdele fra en COMAL-80 tekstfil i sit program. Tekstfilen må gemmes med LIST og den må ikke afsluttes med en END sætning. Den indlæses i programmet i oversættelsesfasen ved at angive en udvidelse til REM sætningen:

## 0010 //\$INCL filmavn (f.eks. DK1:REFLIB)

9

hvor filnavn er navnet på en textfil med COMAL-80 kode. Det er vigtigt at sætningen ser fuldstændig ud som ovenhævnte, da der ellers ikke vil ske noget (sætningen opfattes så som en REM). Det betyder at der også skal forekomme kun et blanktegn efter kommandoen INCL.

 $2.4$ Externe procedurer og funktioner.

Det er muligt at kalde externe procedurer og funktioner, som er blevet oversat ved en tidligere lejlighed. Man kan på denne måde lave sit eget programbibliotek med oversatte programmer, som så kan lænkes sammen med et hovedprogram. Den externe procedure eller funktion skal defineres i hovedprogrammet, og det gøres således:

> OO10 //\$EXTER PROC P4(A#, REF B) 0029 //\$EXTER DEF FNPOP#(ADR#)

Disse externe procedurer kan nu kaldes på samme måde som alle andre procedurer der er defineret i programmet. Man bør dog være omhyggelig med at antallet og typen af parametre svarer ganske nøje til proceduren i det externe modul. Der sker ikke en typecheck under afviklingen og lænkningen af programmet. De to procedurer kan så kaldes på følgende måde:

### 0080 EXEC P4(23, ASD)

#### 0100 A#:=FNPOP#(234)

Se nærmere eksemplet i afsnit 4.

 $2.5 -$ Filbehandling.

Ved selve oversættelsen er der ingen forskelle på anvendelsen  $af$ filer mellem COMAL-80 og COMAL80-compiler. Specifikationen af filer syntaktisk er fuldstændigt sammenfaldende mellem de to systemer.

Hyis anvendelsen af filer udelukkende sker indenfor et enkelt af systemerne så vil brugerne ikke mærke nogen forskelle overhovedet i organiseringen af filer på disketten. D. v.s. at en fil oprettet indenfor PCOMAL systemet uden problemer kan læses og anvendes af et andet program som også bliver afviklet under PCOMAL systemet. Denne anvendelse er fuldstændigt som specificeret i COMAL-80 brugervejledningen.

Problemer kan opstå når man ønsker at benytte filer under PCG-MAL, som er oprettet og skrevet under COMAL-80. Det vil kunne lade sig gøre i visse tilfælde, men i andre vil man enten få en fejlmeddelelse eller man vil få fejlagtige resultater. Nedenfor er vist i hvilke det vil kunne lade sig gøre umiddelbart og i hvilke det vil lade sig gøre ved mindre ændringer af programmet.

Filer oprettet og skrevet med COMAL-80.

Filer læses af COMAL80 programmer under PCOMAL. 

Filer med SEKVENTIEL/DIREKTE tilgang - med ASCII tegn

F.eks. PRINT FILE O: A, A#, A\$

**AND INPUT FILE OF A. A#, A\$** 

I dette tilfælde er anvendelsen helt ensartet og filer oprettet under COMAL-80 kan uden videre læses af PCOMAL.

<u> filer med SEKVENTIEL/DIREKTE tilgang - med binære tegn</u>

F.eks. WRITE FILE O: A, A#, A\$

READ FILE O: A, A#, A\$

I dette tilfælde er anvendelsen også helt ensartet og filer oprettet under COMAL-80 kan uden videre læses af PCOMAL.

<u> SEKVENTIEL/DIREKTE tilgang - binære tegn - hele matricer</u>

F.eks. DIM A#(20,20) MAT A#=0 WRITE FILE O: A# Denne type kan ikke umidbart læses fra PCOMAL. Man må indlæse enkeltelementer separat.

F.eks. DIM A#(20, 20) FOR I#=1 TO 20 FOR J#=1 TO 20 READ FILE O: A#(I#, J#) NEXT J# NEXT I#

 $10<sub>1</sub>$ 

 $\mathbb{Z}$ Nermere gennemgang af oversættelsen.

I dette afsnit vil det i detalJer blive gennemgAet, hvorledes oversættelsen typisk kan forløbe for et program. Vi vil bruge program TEST fra indledningen, som det gennemgående eksempel. Oversættelsen kan startes med tre forskellige parametre.

## 1. (T) 'Print of p-codes' (se afsnit 5.)

Der udskrives p-coder på enten skærm eller på linesk $\tau$ river efterhånden som oversættelsen skrider frem. Hvis p-coder ikke ønskes, så vil kun kildeprogrammet blive.<br>udskrevet.

### **2. (N) "Generate NEWLINE p-codes"**

Der udskrives en p-code med et linenummer for hver ny COMAL linie som behandles af oversætteren. Der kan spares ikke så lidt plads ved at udelade disse koder i det færdigt oversatte program. Fordelen ved at medtage disse koder er at man ved programafviklingen f&r oplyst i hvilken linie programmet er stoppet ved en  $f_{e,1}$ .

Det er kun muligt at afbryde det færdige program under afviklingen1 hvis NEWLINE p-koderne er medtaget. Rent praktisk sker det sAledes at PCOMAL afviklingssystemet sp0rger om der ligger et ESC-tegn pA tastaturet, hvis det er tilfældet, så afbrydes afviklingen. Tegnet vil samtidigt blive lagt ned i lageradresse 255.

#### 3. CL> 7 **Generate LINK module" (se afsnit 4.** >

Oversøttelsen vil fremstille et biblioteksmodul, som senere kan lænkes sammen med et hovedmodul. Et biblioteksmodul er magen til et ikke assembleret hovedmodul, der ikke indeholder globale variable overhovedet. Der ~§ altsA ikke forekomme globale variable i et biblio $t$ eksmodul.

#### **3 .. 1**  Leksikal analyse.

I denne fase oversættes COMAL programmet til intern kode (som ikke er p-kode). Alle variable og underprogrammer identificeres og bliver udskrevet på enten skærm eller printer. DATA-sætninger og andre konstanter bliver udskildt fra programmet. Følgende udskrift kan forekomme:

~EXICAL ANALYSIS OF COMAL-80 PROGRAM FROM FILE: DK1:TEST~CML

FIRST LOOP

•

•

•

. . . . . . **. . . . . . .** . . SECOND LOOP

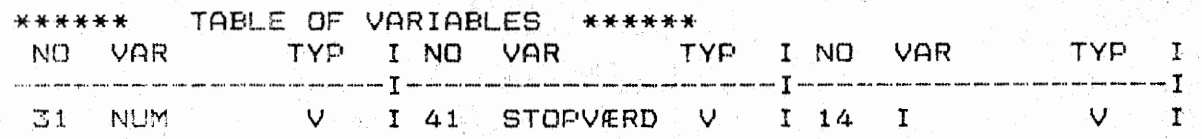

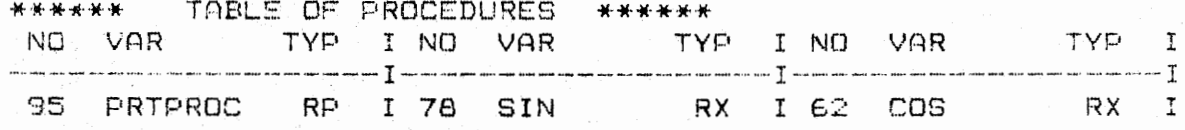

Herefter udskrives samtlige biblioteksprocedurer.

Denne fase gennemløber programmet i to løkker. Disse udskrives på terminal/linieskriver efterhånden som løkkerne begynder. Derefter udskrives der succesivt et punkt (.) for hver programlinie som indlases.

Der er benyttet tre variable NUM, I og STOPVÆRD. Det tre variable har typen V, som betyder heltal. Den næste tabel viser alle de procedurer som er anvendt i programmet. I dette tilfælde er der en brugerdefineret procedure i programmet (PRTPROC) og to externe procedurer( SIN og COS) som er af typen REAL.

Der kan forekomme følgende typer af variable:

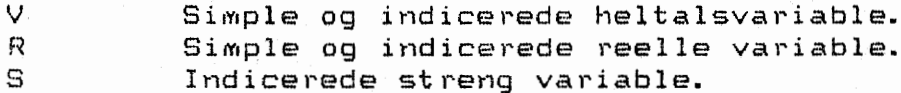

Der kan forekomme disse typer af underprogrammer:

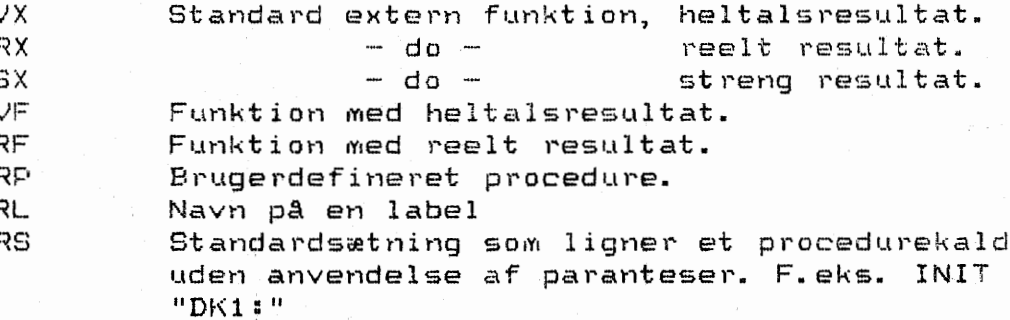

De numre der er angivet har intet med variblens placering at gøre, men er udelukkende en intern nummerering.

#### $3.2$ Oversattelsesfasen.

Oversættelsesfasen oversætter COMAL-80 programmet fra den interne kode til egentlig p-kode. Disse p-koder kan udskrives samtidigt med at programmet oversætter. Der kan i denne fase forekomme en række fejlkoder. Udskriften fra oversættelsen kan fleks. se således ud, hvis udskriften af p-koder er slået fra.

COMPILATION OF COMAL-BO PROGRAM FROM FILE:

DK1:TEST.CML

13

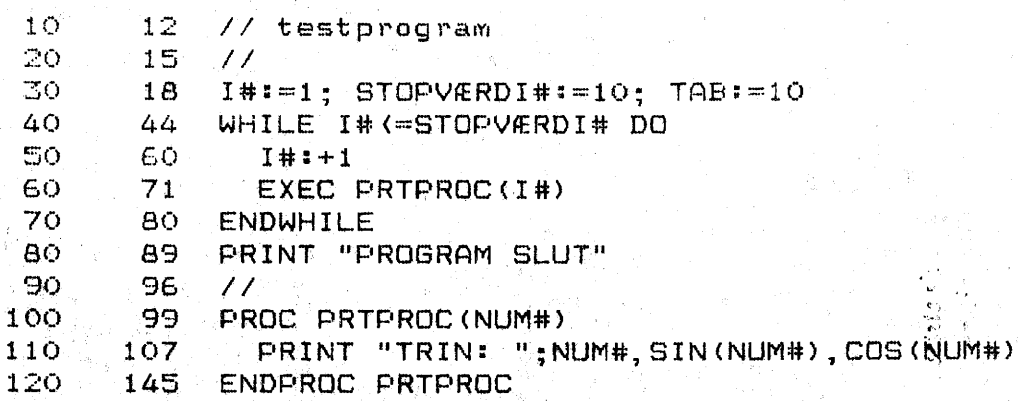

codelgt: 158 constantlgt: 22 variabellgt:12 datalgt :0 \*\*\*\*\* NORMAL END OF COMPILATION \*\*\*\*\*

Den f0rste kolonne i programlinierne er linenummeret i CO-MAL-80 programmet, mens den anden kolonne er det antal bytes som hidtil er blevet brugt til p-koder. Hvilket ikke er det samme som antallet af p-koder, da disse kan være længere end en byte. Der afsluttes med at angive længden i bytes af de forskellige programdele.

I begyndel~en af programmet er der hopordrer til interne s&vel som eksterne procedurer. Oisse adresser vil blive l0st i den efterfølgende fase kaldet lænkning.

FeJlkoderne fra denne fase er noget primitive. De bestAr fundamentalt kun af et nummer og linenummeret på den sidst indlæste linie, hvilket ikke behover at være den linie hvori fejlen er opstået. Det har ikke været anset for nødvendigt at udvikle feJls0gningen mere, da selve programudviklingen altid vil ske i COMAL-80 systemet, hvor fejlfindingen er meget fin. Oversættelsen vil stoppe n&r blot en feJl bliver fundet.

•

 $\bullet$ 

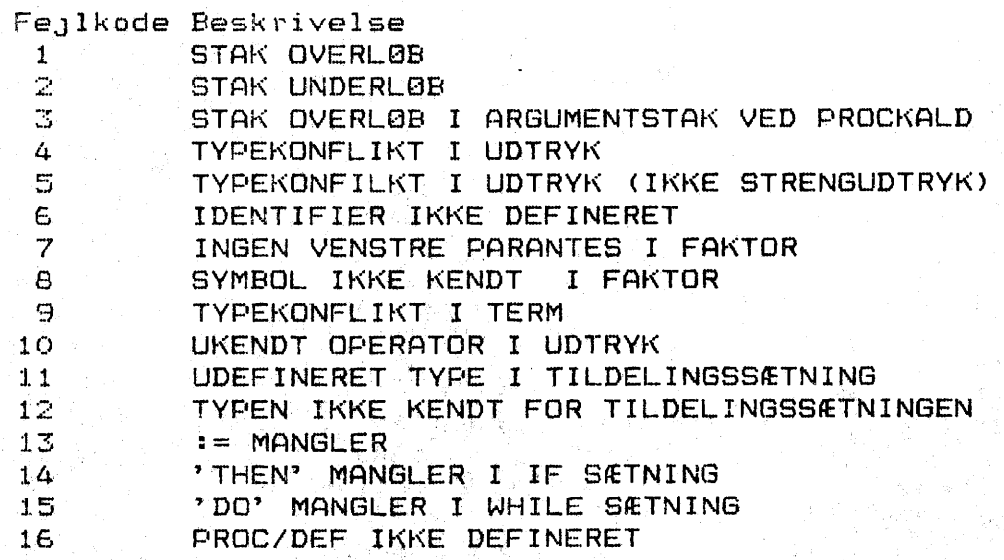

 $14$ 

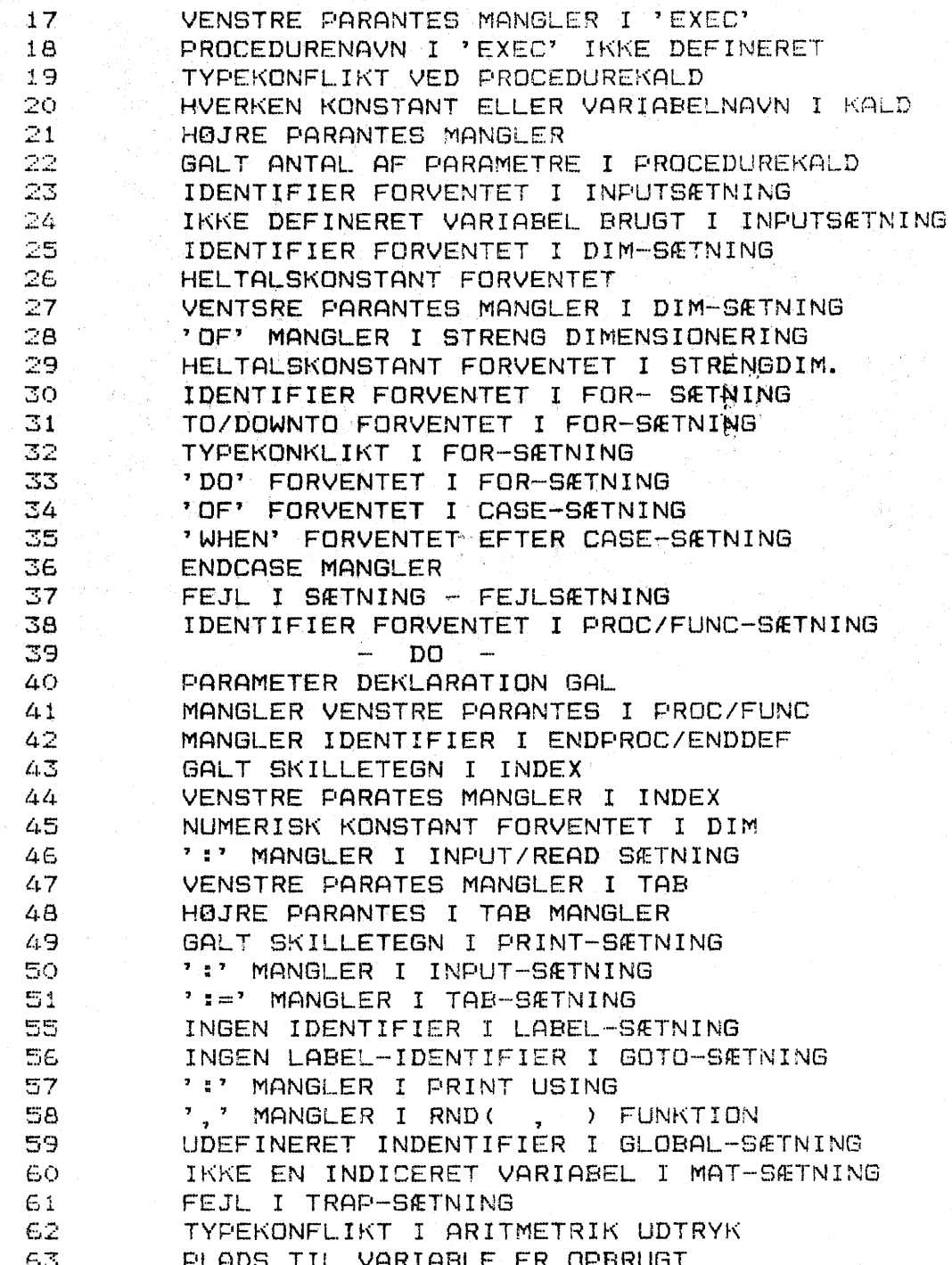

#### $\mathbbm{Z}_* \mathbbm{Z}$ Assemblering og lænkning.

I denne sidste fase samles alle de enkelte stumper sammen til et enkelt modul. Adressen på de enkelte programdele udskrives. Det angives ligeledes, hvis der findes externe procedurer eller funktioner som skal sammenlænkes med hovedmodulet. Det kan f.eks. se således ud:

ASSEMBLING AND LINKING OF COMAL-BO PROGRAM :DK1:TEST.C~L

15

DATAADR: 160 CONSTANTADR: 160 TOTALLGT: 182

unsolved external references: COS 3 I SIN 6 1

 $-$  internal procedures and functions: PRTPROC 107 I

LIBRARY FILE: COMLIB

•

DATAADR: 190 CONSTANTADR: 190 TOTALLGT: 212

- unsolved external references: NONE

- internal procedures and functions: PRTPROC 107 I SIN 159 I COS 174 I

I lænkningsfasen bliver programmet ved med at spørge om nye biblioteksmoduler så længe der endnu er uløste eksterne referencer. I dette tilfælde var der to eksterne funktioner SIN og COS, som var kaldt fra hovedprogrammet. De blev sammenlænket med hovedprogrammet ved at kalde standard biblioteksfilen (CQMLIB). Da det var sket var der ikke flere referencer at 10 se.

Under lænkningen gives der oplysninger om programmets totale størrelse i bytes. Desuden oplyses det, hvor arealet for DATA sætninger starter og hvor arealet for programmets konstanter starter. I et biblioteksmodul er det muligt at definere konstanter, men ikke datasætninger. De adresser som er angivet efter navnet p& proceduren betyder for externe procedurer den adresse, hvorfra proceduren kaldes, mens adressen for interne procedurer er den aktuelle adresse i programmet.

Det bør bemærkes at der ikke sker et typecheck ved sammenlænkningen af programmer og bibliotek~

#### Fremstilling af biblioteksmodul 4.

•

·•

Et biblioteksmodul er en række procedurer og funktioner som lever deres selvstændige liv. De oversættes en gang for alle og kan derefter anvendes af alle programmer fremover. En sådan biblioteksmodul kan opfattes som en række af småprogrammer som et hovedprogram frit kan vælge imellem. Biblioteksmodulet kan senere sammenlænkes med et hovedmodul som så kan afvikles umiddelbart under PCOMAL. Standardbiblioteksprogrammet COMLIB er bl.a. et sAdan biblioteksmodul.

Der er specielle regler for oversættelsen af biblioteksmoduler ..

Der mA ikke forekomme globale variable i et biblioteksmodul .. Det betyder at man bør lukke alle procedurer med ordren CLO-SED, og at sætningen GLOBAL ikke kan anvendes. Ligeledes må der ikke forekomme programlinier som ligger udenfor proceduredefinitionerne.

Der må ikke forekomme DATA sætninger i et biblioteksmodul, men gerne andre konstanter i tildelingssætninger.

Hyis der indenfor biblioteksmodulet findes procedurer som kalder andre procedurer indenfor det samme biblioteksmodul, så skal de kaldte procedurer defineres før de bliver kaldt. Hvis det ikke sker så er man nødsaget til at lænke det samme modul to eller flere gange til hovedmodulet.

et e<mark>ksempel på</mark> en rækk<mark>e procedurer som vi ø</mark>ntil en biblioteksfil. Programmet ser således ud nar det bliver oversat af COMAL-COMPIL:

COMPILATION OF COMAL-80 PROGRAM FROM FILE: DX1:REFLIB.CML

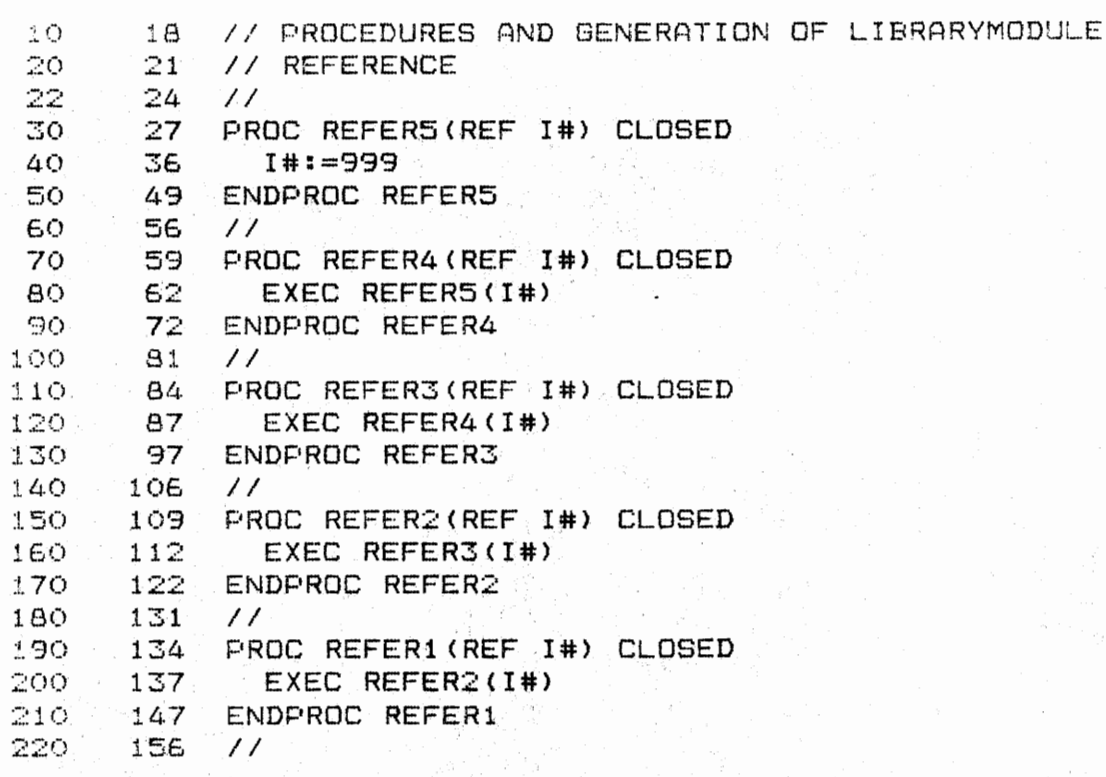

codelgt.: 161 constantlgt: O variablelgt:8 datalgt : O

\*\*\*\*\* NORMAL END OF COMPILATION \*\*\*\*\*

CREATE LIBRARY OF COMAL-80 PROGRAMS FROM: DK1:REFLIB.CML 

DATAADR: 163 CONSTANTADR: 163 TOTALLGT: 163

Dette program er nu gemt på diskette DK1: under navnet REF-LIB. Det er et biblioteksprogram som kan lænkes til ethvert hovedmodul. Denne sammenlænkning er vist i det næste eksempel. De procedurer som skal kaldes må defineres i programmet som eksterne procedure ved anvendelsen af sætningen &

//\$EXTER PROC NAME(ARG1, REF ARG2)

COMPILATION OF COMAL-80 PROGRAM FROM FILE: DK1:EXECREF.CML

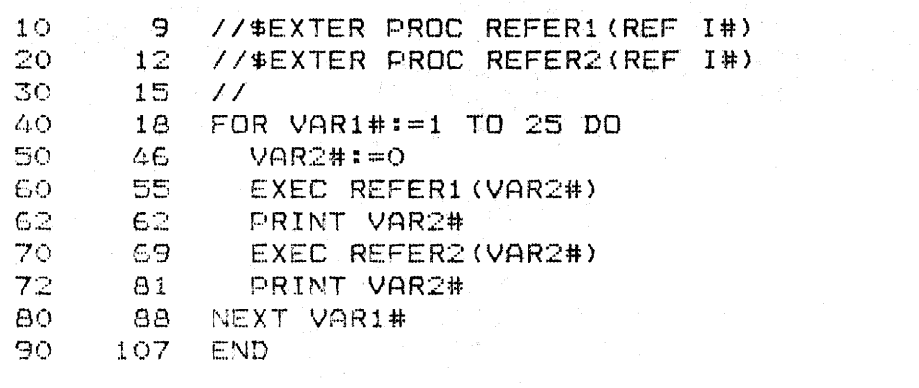

codelgt: 112 constantlgt: 0 variables:12 datalgt : 0 \*\*\*\*\* NORMAL END OF COMPILATION \*\*\*\*\*

ASSEMBLING AND LINKING OF COMAL-80 PROGRAM : DK1:EXECREF.CML

DATAADR: 114 CONSTANTADR: 114 TOTALLGT: 114

- unsolved external references:  $\overline{3}$  I REFER1  $6<sup>-1</sup>$ REFER2

- internal procedures and functions: **NONE** 

LIBRARY FILE: DK1:REFLIB

DATAADR: 210 CONSTANTADR: 210 TOTALLGT: 210

- unsolved external references:

**NONE** 

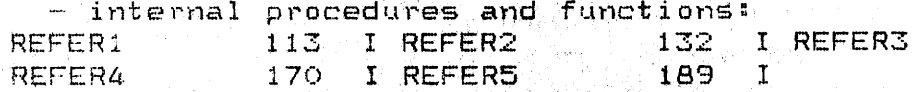

 $151$   $1$ 

#### 5. Udskrivning af p-koder.

Dette afsnit kan overspringes, da det kun beskriver den interne kode som benyttes af afviklingssystemet. Forståelsen af denne kode er ikke nødvendig for at anvende systemet i sin helhed.

Her vises en oversigt over, hvorledes lageret er disponeret under afviklingen af de oversatte programmer.

adresse i indholdet is a lageret overste lageradresse

CP/M operativsystemet

.<br>The same same away and away and party and same map about them away are not also a form what have them were sam

GLOBALADR:

globale variable

BASEADR:

lokale variable og stak (vokser nedad)

HEAPADR:

(vokser opad) midlertidige konstanter og strengvariable

.<br>The poster your public vertex places touch model places places and touc

.<br>1984 - Andri John Scher Robert, Marie ander sonde anne Ann

**HEAPBASE:** 

konstanter

CONSTANTADR:

datakonstanter og pegepinde til konstanter.

.<br>Han their man was appe salm your sign sign sous joint on the sale was the local man your sale was took that man

DATAADR:

P-kodeprogram

PROGRAMADR:

P-COMAL afviklingssystem.

nederste lageradresse

 $-1.8$ 

P-koderne kan udskrives enten på lineskriver eller på skærmen.<br>Det vælges i hovedmenuen. Det kan fleks. se således ud:

COMPILATION OF COMAL-80 PROGRAM FROM FILE: DK1:TEST.CML

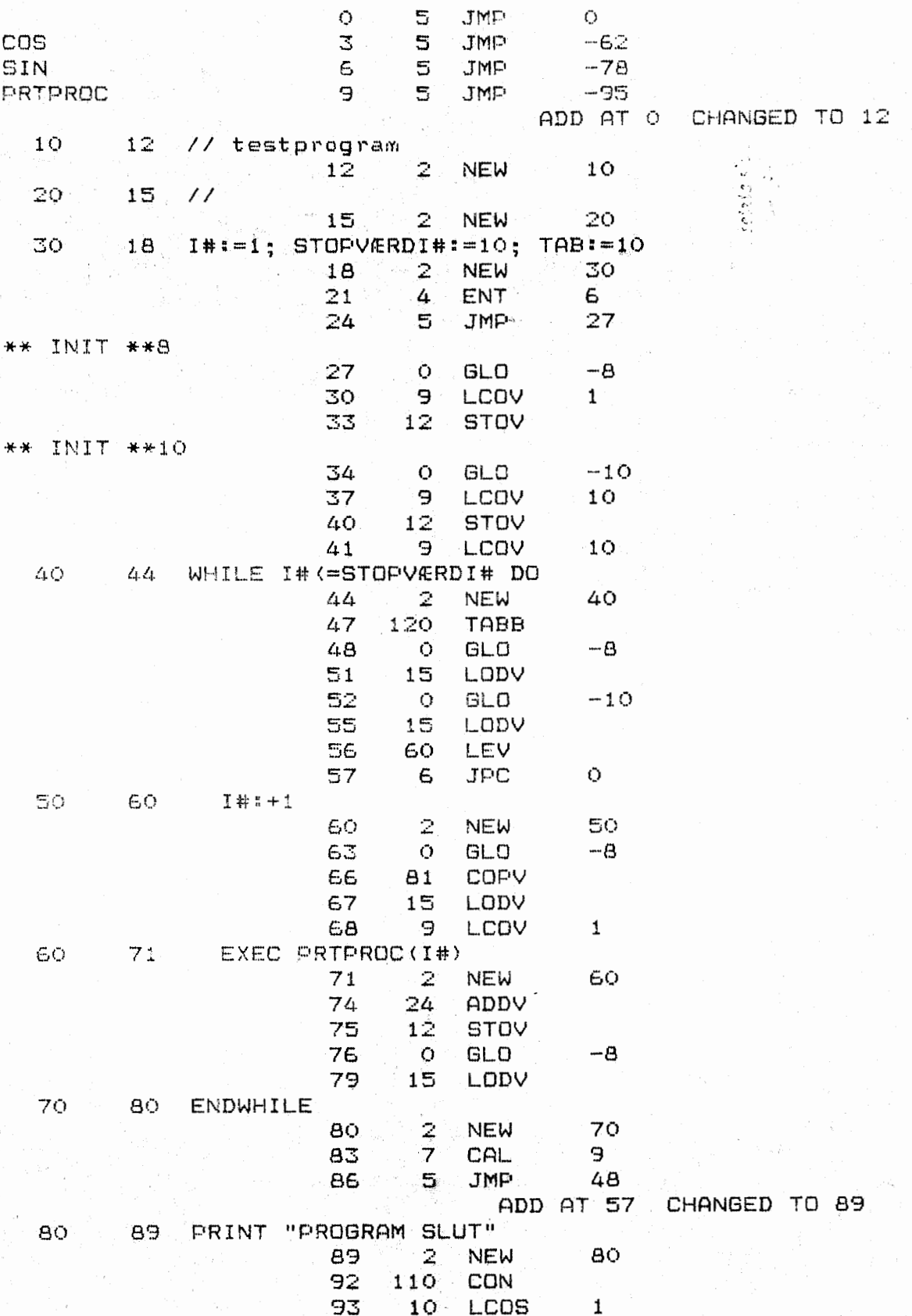

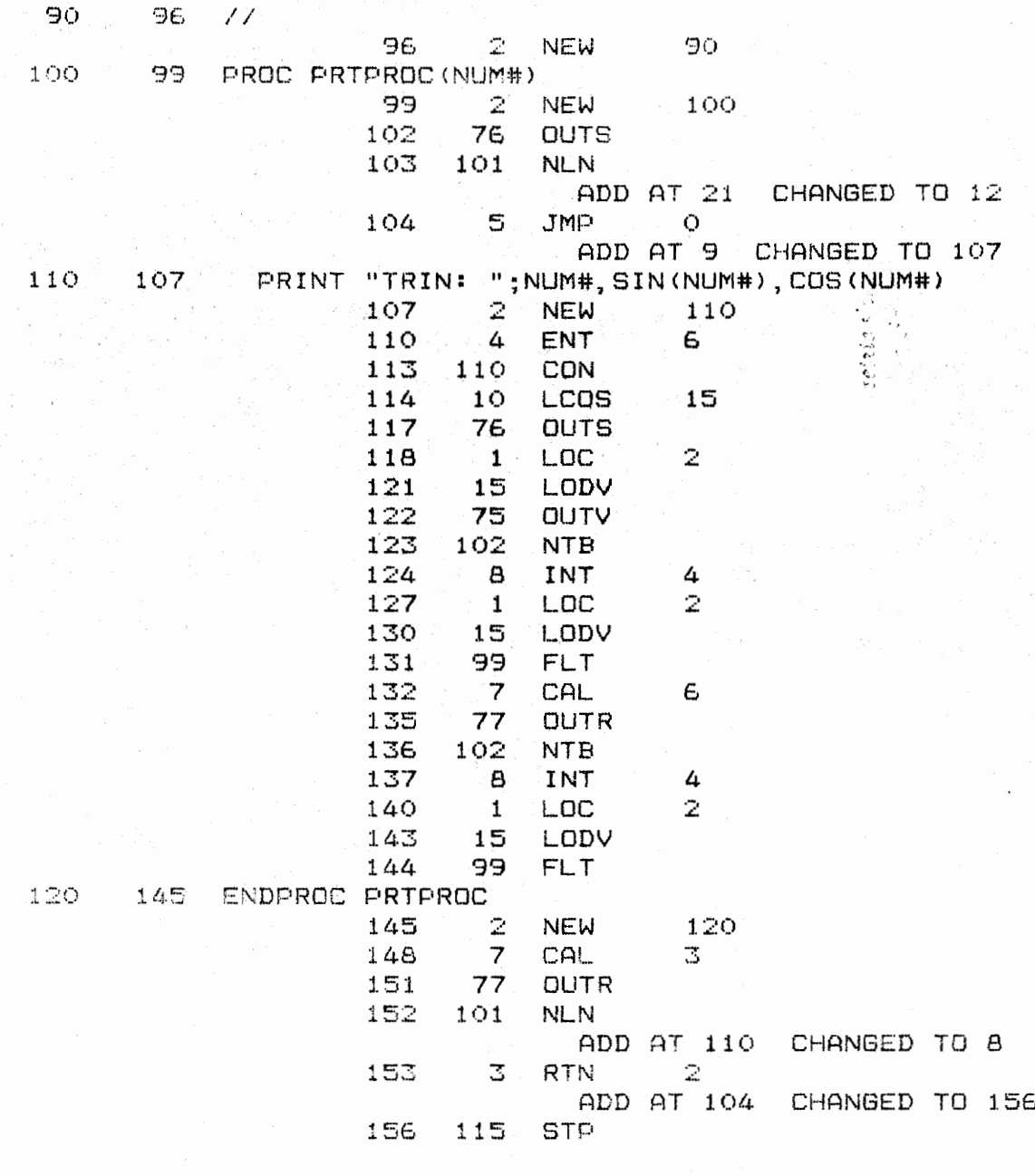

codelgt: 157 constantlgt: 22 variablelgt:12 datalgt :0 \*\*\*\*\* NORMAL END OF COMPILATION \*\*\*\*\*

 $20.4$ 

Det følgende er en oversigt over alle de p-koder som er defineret i systemet og som forstås af PCOMAL afviklingssystemet. P-koderne kan enten være en byte eller tre bytes lange. De første 12 er af typen tre bytes, mens resten kun er en byte lange. Hvis p-koden ender på V så er det en heltalskode (to bytes), hvis den ender på R er det en reel kode (OTTE bytes) og hvis den ender på S, så er den en streng koder, hvor længden ligger i lageret. SP betyder stakpointer, ASP betyder første element på stakken, GLOBAL betyder displacement fra værdien af GLOBAL, Base betyder displacement fra værdien af BASE, som er pegepinden til variabeldelen af den nuværende procedure, Program betyder displacement fra værdien af programtælleren. Constant betyder displacement fra værdien af constant adressen. Disse P-koder er meget lig de koder som Brinch Hansen har benyttet til konstruktionen af sin sekventielle PASCAL compiler. (Brinch Hansen: The Architecture of Concurrent Programs, New Yersey 1977). Grundlaget er omvendt polsk notation, hvor der benyttes en stak til alle operationer.

F.EKS. vil en sætning som oversættes til omvendt polsk notation se ud på denne måde:

### $VARI#I = (VARR2# * 100) + VARR3#$

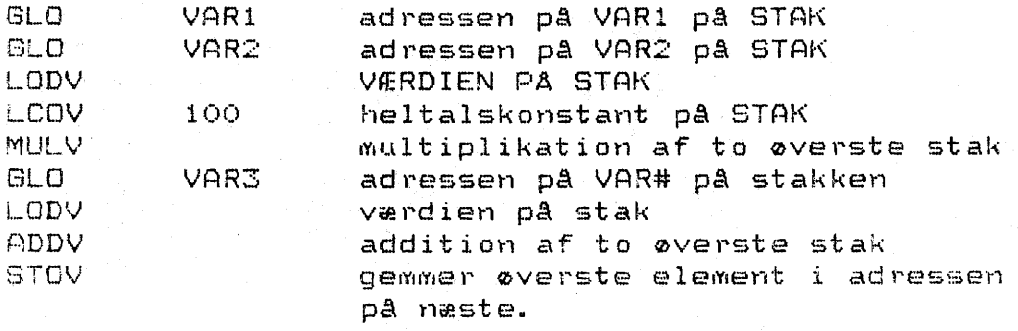

 $p - k$ ode

evt.argument beskrivelse

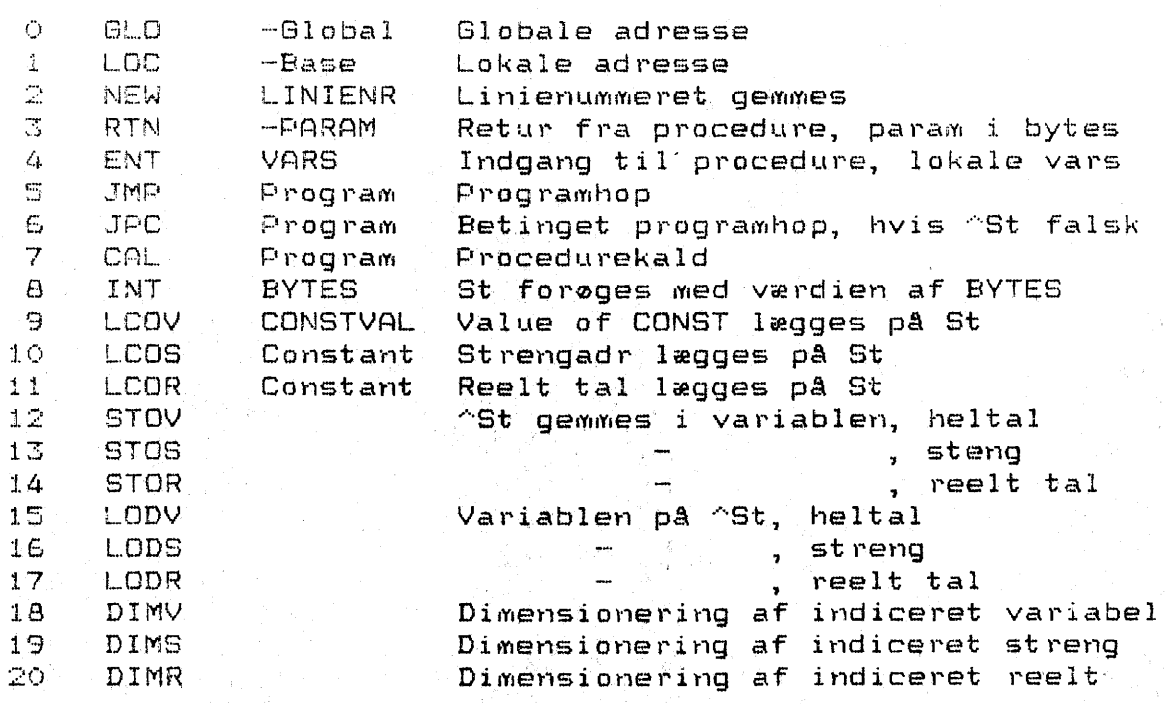

Negate <sup>-</sup>St, heltal

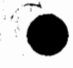

 $^{\circ}21$ 

22

NEGV

STUS

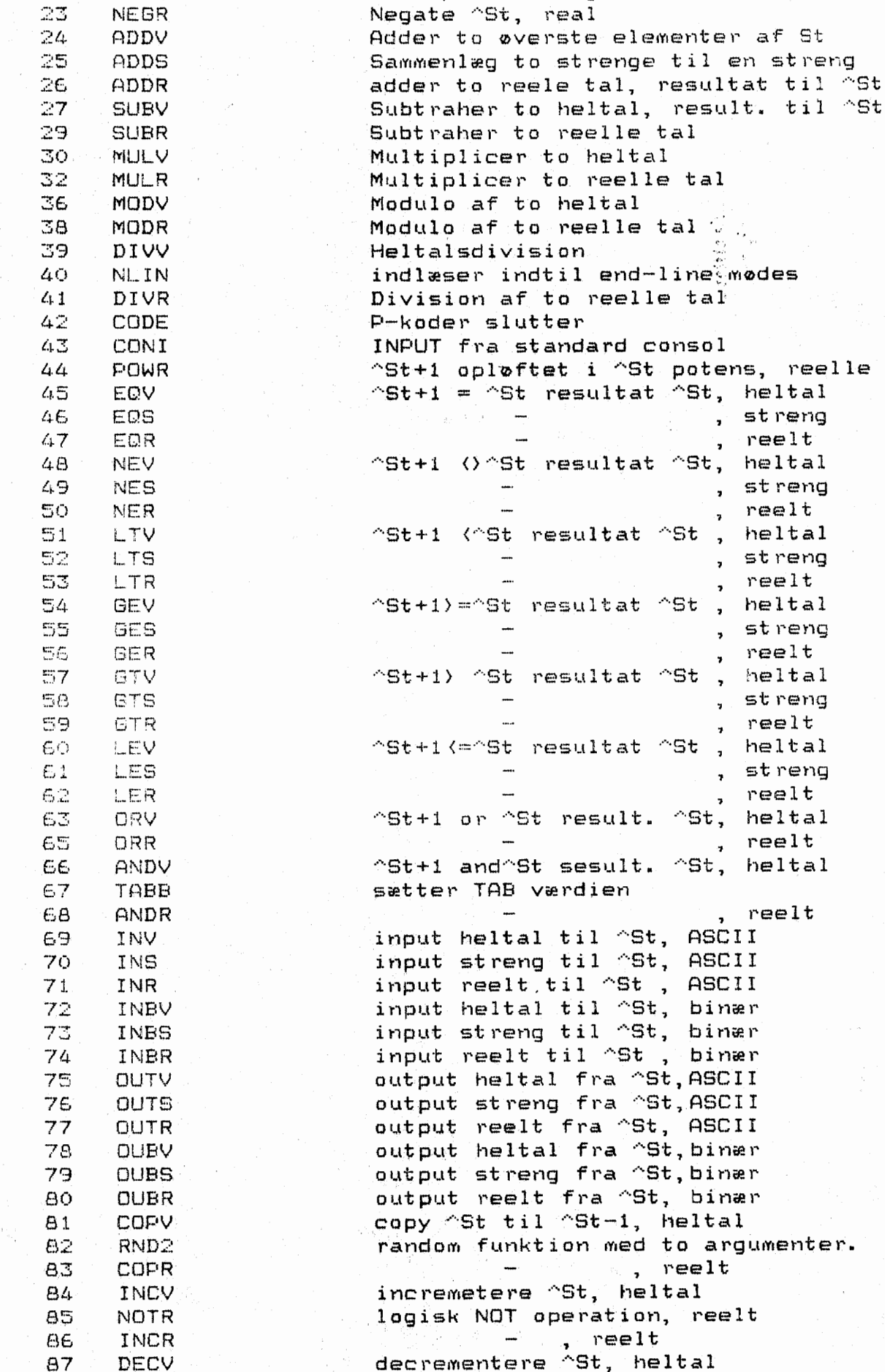

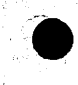

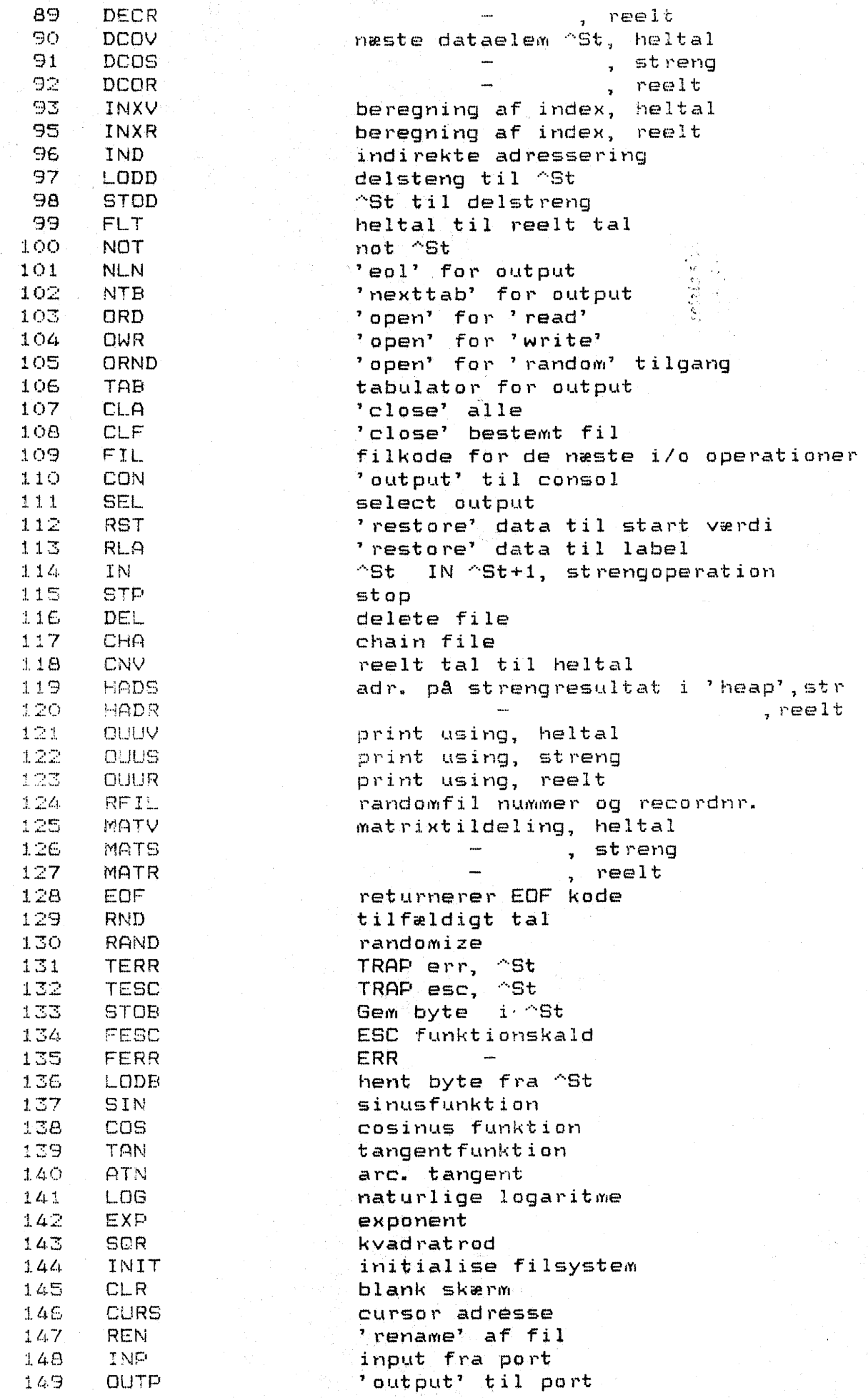

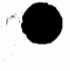

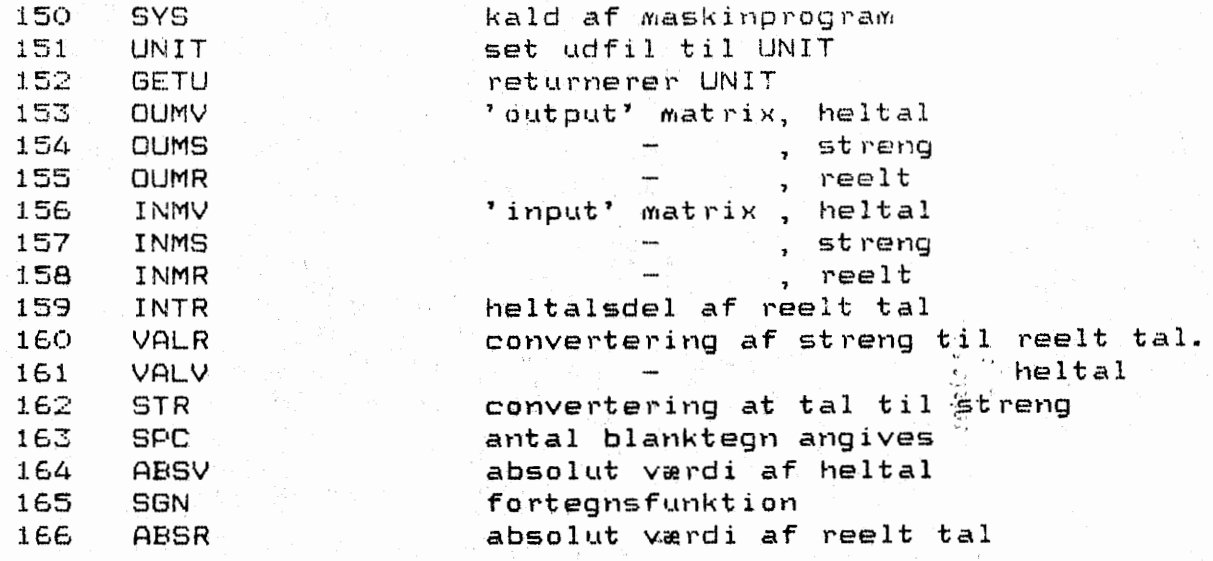

En nærmere definition af disse koder er det ikke stedet til her. Der er blot tænkt på de brugere som er særligt interesserede.

#### $\epsilon$ . AfviklingssysteMet.

Selve afviklingen af programmet sker uden at anvende COMAL-80. Det sker ved at kalde en p-kode fortolker, som efterhAnden vil fortolke alle p-koder i programmet. Programmet der skal fortolkes skrives som parameter til p-kodefortolkeren, således:

### **A>PCOMAL B:TEST**

PCOMAL skal ligge pA disketten i station A:, mens selve progskal afvikles ligger i station B:. Der sker nu en k0rsel af programmet TEST.

F0lgende feJlkoder kan forekomme i afviklingssystemet:

1 al hukommelse opbrugt **2**  ingen program af det navn B fil kan ikke Abnes  $\mathcal{L}_{\downarrow}$ ikke EDF i p-kodefil 蜀 ikke gyldig p-kode E, aritmetrisk over- eller underløb(w) 7 division med 0, heltal(w) 8  $index fe_{11}$ 9 PCOMAL versioner uforenelige 10 en filer allerede abnet der  $11$ substreng tildeling feJlagtig  $12$ fejl i argument  $13$ fejl i filtype *U.J.*  fejl i filnavn 15 fiitypen er gal  $16$ fil allerede Aben her :1.7 typekonflikt i READ/DATA 18 fejl i filno 19 gal filtype **23**  læsefil findes ikke 24<br>25 diskplads opbrugt ved oprettelse af fil fil kan ikke lukkes 26 fil kan ikke læses 27 fil findes allerede med det navn 28 recordlængde i randomfil er fejlagtig 29 ikke en randomfil , 30 feJl i sektornummer for randomfil **32**  recordlængde er gal 40 division med 0, reelt  $41$ underløb, reelt tal  $42$ overløb, reelt tal 43 ulovligt argument 44 ulovligt argument 45 feJl i logaritmeberegning 46 feJl i SQR argument 47 gal filtype ved læsefil  $48$ fil kan ikke lukkes 'end of file' fundet 49 50 tabværdien gal i print 51 angivelse af type i UNIT gal **c::---•** *... .J.L*  feJ,l i GETUNIT

7. Oversigt over alle programmer pA disketten.

 $\bullet$ 

•

•

Da der er tale om et større programsystem, så er der hermed en oversigt over alle programmer som hører med til systemet.

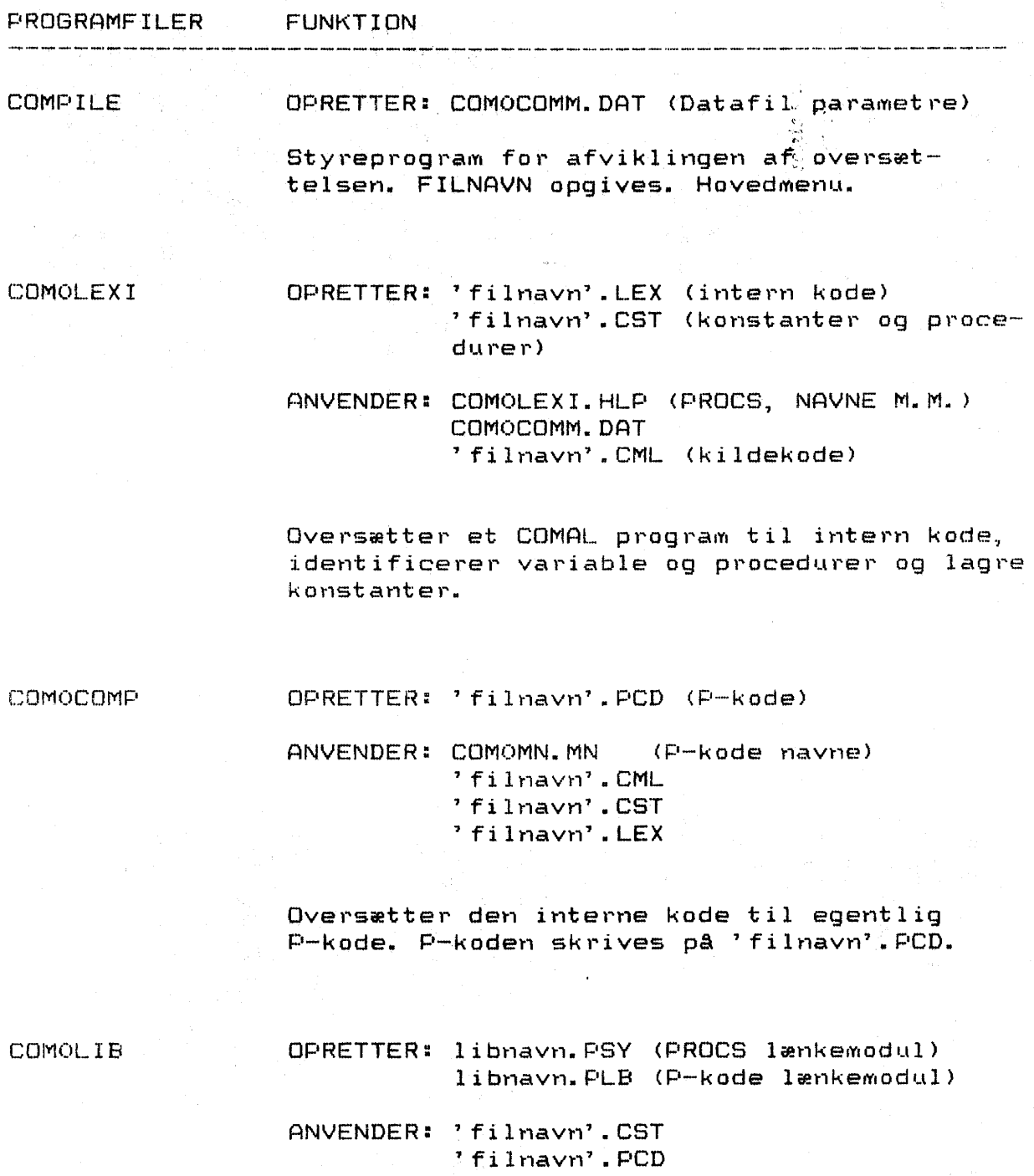

Opretter et lænkemodul fra et program. Det kan senere lænkes sammen med et hovedmodul. COMOASM

OPRETTER: 'filmavn'.COD (fardig P-kode)

ANVENDER: libnavn.PSY (lænkemodul PROCEDURE) libnavn.PLB (lænkemodul P-koder) 'filnavn'.CST 'filmavn'.PCD

Samler alle de løse tråde til et enkelt modul som udskrives på fil. Standard biblioteksfilen anvendes som regel: COMLIB

COMOLIST

ANVENDER: 'filmayn'.COD

Programmet udskriver P-koder og programlinier, hvis 'newline' koder er angivet ved oversættelsen.

 $-27$ 

 $\mathbf{B}$ . Litteraturfortegnelse

METANIC COMAL-80, user's manual 1981, Metanic, Denmark.

Poul Østergård. Programmering i COMAL-80, Teknisk Forlag, 1982.

David Gries, Compiler Construction for Digital Computers, 1971, John Wiley & Sons, USA.

Thom Hogan. Osborne CP/M User Guide, 1982, McGraw-Hill, USA.

Per Brinch Hansen, The Architecture of Concurrent Programs, 1977, Prentice Hall, USA.

Nicklaus Wirth, Algorithms + Data structures = Programs, 1976, Prentice Hall, USA.

Blaise W. Liffick (editor), The BYTE Book of Pascal, 1979, A collection of articles from BYTE magazine, Byte Publications, USA.

Roy Atherton, Structured Programming With Comal, Wiley & Sons, England, 1982.